## 使用参考小视频:(有中文字幕)

## 整合链接: https://space.bilibili.com/499059961/channel/detail?cid=128475

## 分类浏览:

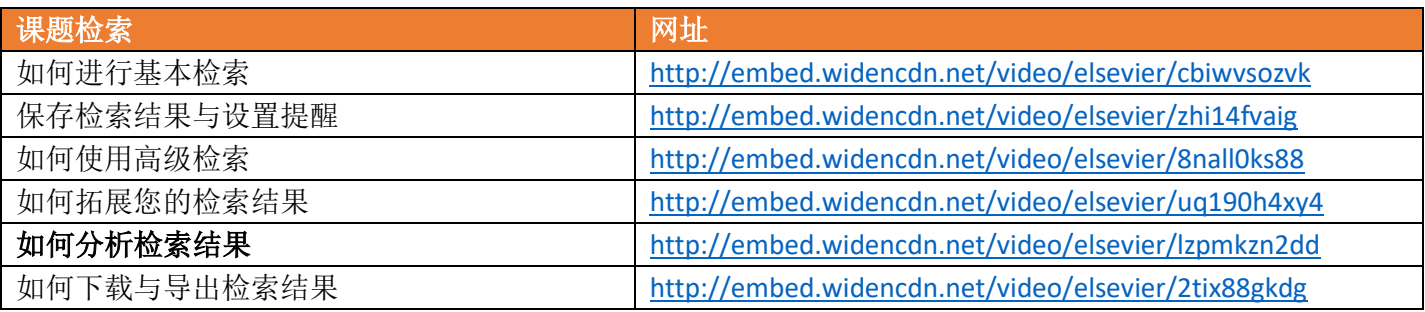

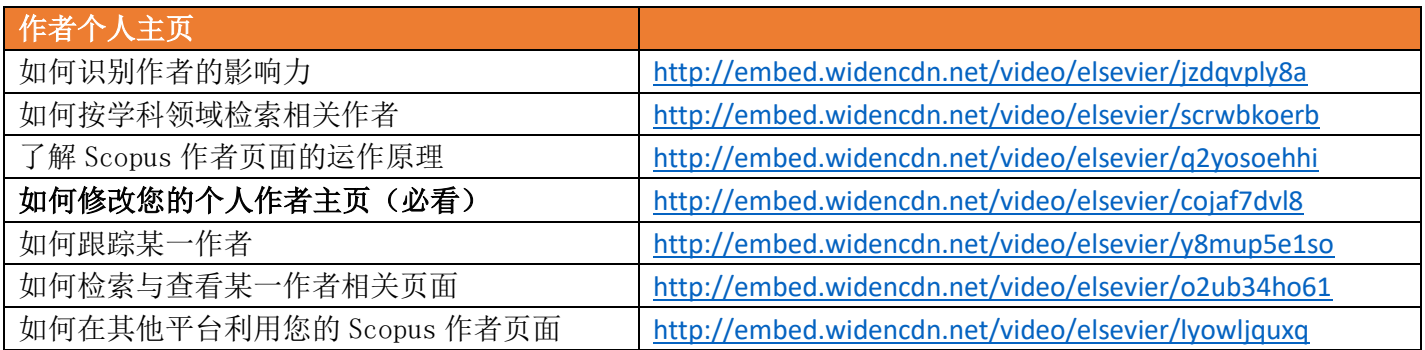

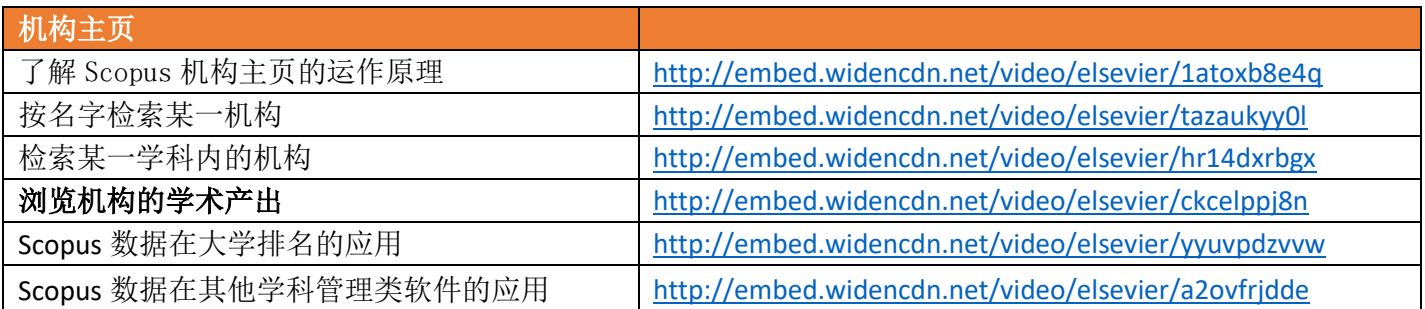

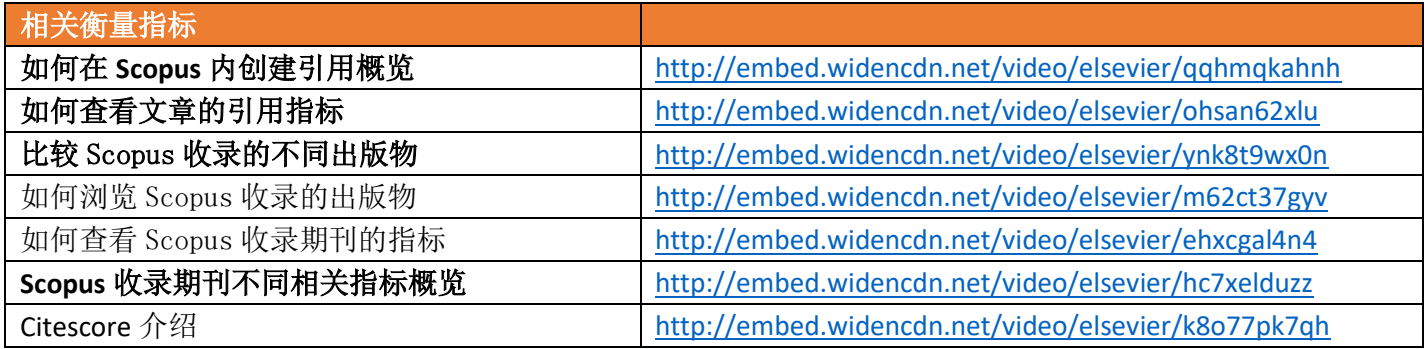